## **Publik - Development #88075**

# **avoir un déploiement sur un fuseau horaire différent du settings global**

12 mars 2024 16:39 - Thomas Noël

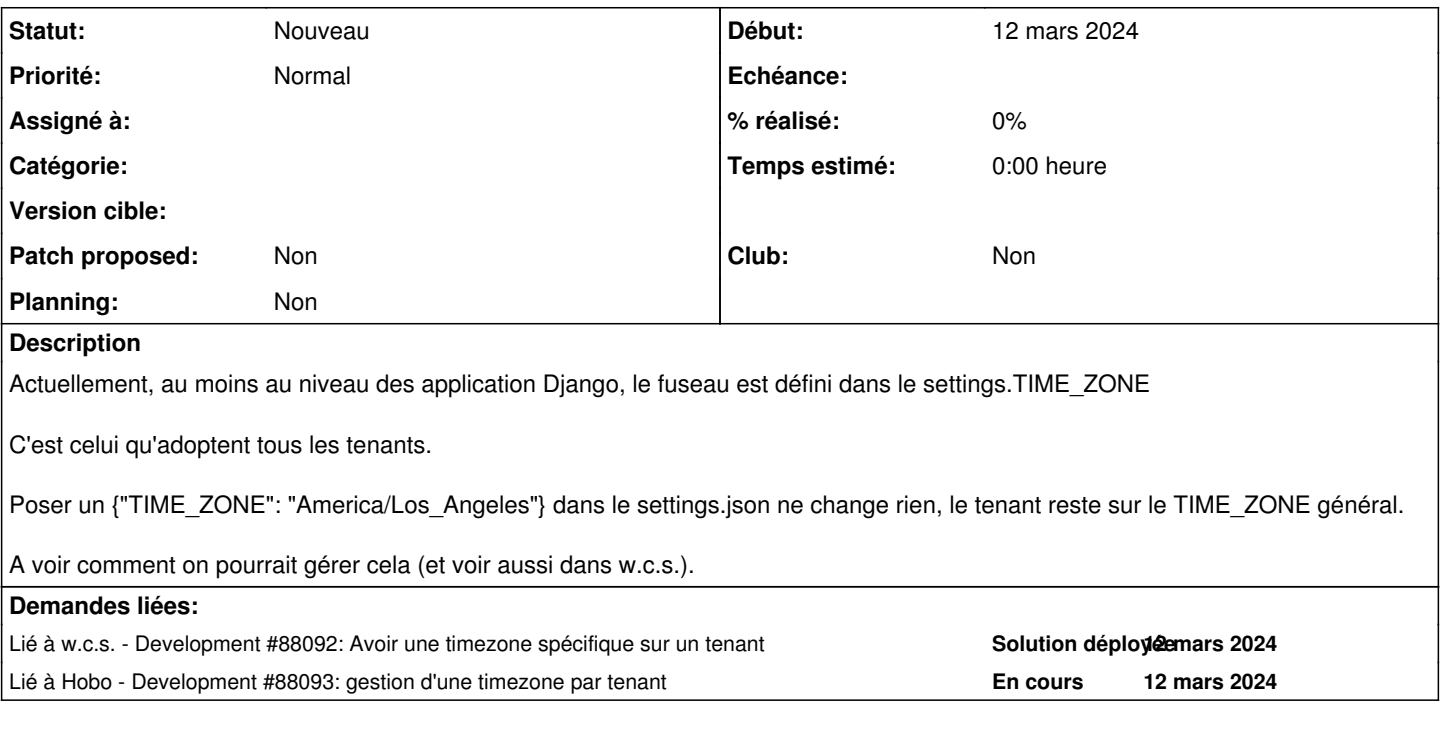

### **Historique**

#### **#2 - 12 mars 2024 16:58 - Thomas Noël**

On pourrait s'inspirer de <https://oluwatobi.dev/blog/a-comprehensive-guide-to-multi-timezone-support-in-django/>pour ce qui est de Django (création d'un middleware dédié qui réagirait à TIME\_ZONE, lequel serait plus tard piloté par Hobo)

Et en fait encore plus clair et officiel : <https://docs.djangoproject.com/en/3.2/topics/i18n/timezones/#selecting-the-current-time-zone>

Pour w.c.s. il faut autre chose.

#### **#3 - 12 mars 2024 18:41 - Thomas Noël**

*- Lié à Development #88092: Avoir une timezone spécifique sur un tenant ajouté*

#### **#4 - 12 mars 2024 18:48 - Thomas Noël**

*- Lié à Development #88093: gestion d'une timezone par tenant ajouté*